## *ComplyRelax's Updates*

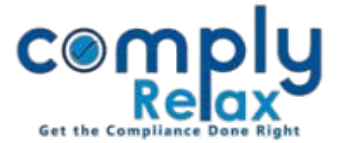

## **Committee Meeting Minutes preparation**

You can now prepare the minutes and related documents with this dashboard. You have to enter certain inputs relating to the meeting and your documents will be available for view and download.

You may create your documents by following these simple steps:

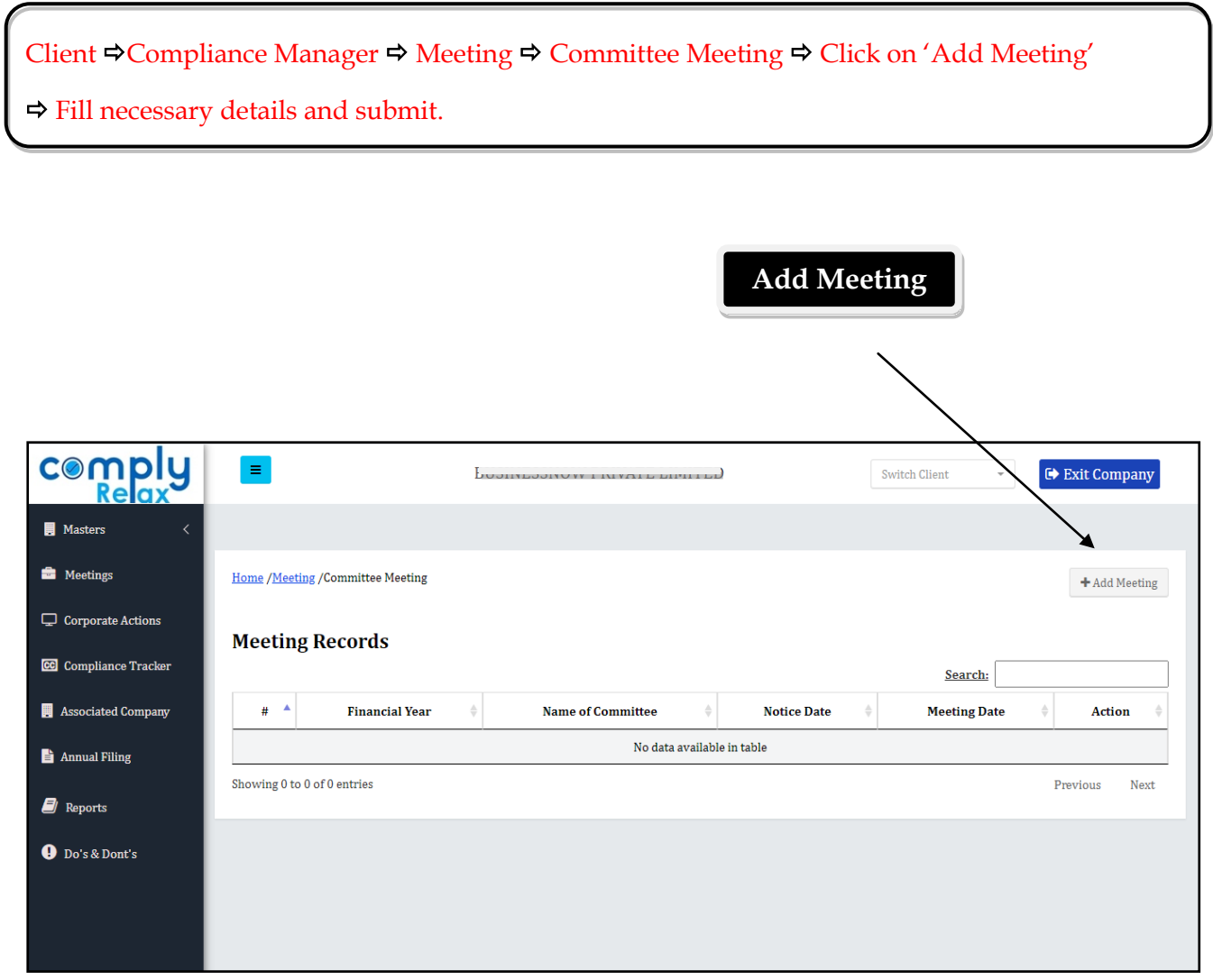

*Private Circulation only*